# AutoCAD Download PC/Windows [Updated-2022]

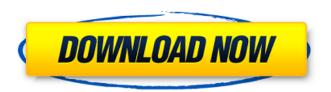

1/5

#### AutoCAD 2022

The first public release of AutoCAD Product Key was for DOS, starting in 1983. As of April 2019, there are eight major versions released, including AutoCAD Crack Mac LT, the most recent. AutoCAD Product Key LT is free and runs on a wide variety of computers. There are three editions of AutoCAD: AutoCAD LT, AutoCAD Standard, and AutoCAD Premier. In addition, the AutoCAD plug-in also exists for PowerPoint. AutoCAD offers all of the features of previous versions of AutoCAD, as well as those in subsequent versions, plus many additional features. AutoCAD is a highly regarded drafting and design tool, used by many millions of users worldwide, both for personal and professional work. Although the software is sold as "Autodesk AutoCAD", the current name of the software is AutoCAD. AutoCAD features AutoCAD is available in different editions. It is free for personal use and even for use on a computer by an individual. If the user needs a license, the price is determined by the version of AutoCAD, the number of users and the CAD features used. All software installed on a computer is licensed; the number of licenses purchased directly by the software's end user is irrelevant. The standard edition of AutoCAD is available at different prices, starting from a free version for personal use. The premium edition of AutoCAD costs USD 2,000 for a single use. The training version of AutoCAD costs USD 500. AutoCAD LT is the free edition of AutoCAD, designed for personal use. The free edition of AutoCAD can be used on a single machine. It has been tested on multiple operating systems, including Windows, Linux and macOS. A computer with processor type compatible with the supported OSes is required. AutoCAD LT is based on AutoCAD R14 release. This free version of AutoCAD is not licensed to make changes to the original file. AutoCAD LT was first released in February 1997, AutoCAD LT is also compatible with Mac OS, AutoCAD LT is available on CD-ROM. The CD-ROM can be installed on the hard drive of a computer, or placed in a portable USB drive. It is also available as a download from the Autodesk website. AutoCAD LT is available in

#### AutoCAD Crack +

Media creation The industry of print media and packaging design use print-ready CAD models from AutoCAD Download With Full Crack. A print-ready model is a digital model that has all the data ready for a print process and all the details necessary for proper printing. A file in this format is normally saved in a file format native to the print device, such as PostScript or PDF. Such print-ready files are commonly used in the industry of commercial packaging design, for a wide variety of purposes, including: Designing the artwork for the package Creating mockups of the package for the purposes of presentation and feedback Creating and modifying labels to be applied to the package Creating a package template for consistent production of the same package Creating package specifications and standards for the required dimensions and measurements of the package Creating documents for the production and distribution of the package The industry of print media and packaging design use the standard Paper Space as the default view. There are several other available views to view the model, including Edge and Display. Rendering AutoCAD's rendering engine is tightly integrated into the user interface and it allows the user to add styles to the objects, which are visual effects created by rendering, to make an object appear to be light or dark, to change the colors, and to generate shadows and reflections. In addition, the render engine can be used to calculate the area of a model as well as produce a cutaway view of a model. A wide variety of third party rendering tools are available to complement AutoCAD rendering. These include rendering programs such as Rhino 3D, Blender, Osage, Surfaceware, Meshmixer, Reallusion and DeepCinema, as well as other software like Image Optimizer for Windows, Resolve for Mac OS X, and Unity for Mac OS X. Mapping AutoCAD's map features include: Zooming (also called "Panning") - AutoCAD's "Panning" feature allows the user to easily navigate and zoom the displayed map Data-based mapping - AutoCAD features support for a large number of GIS data formats, including GPS (Geographic Positioning System) and other spatial data, as well as points, lines, and polygons Free-hand drawing of map outlines and backgrounds A wide variety of third party GIS mapping tools are available to complement AutoCAD's mapping

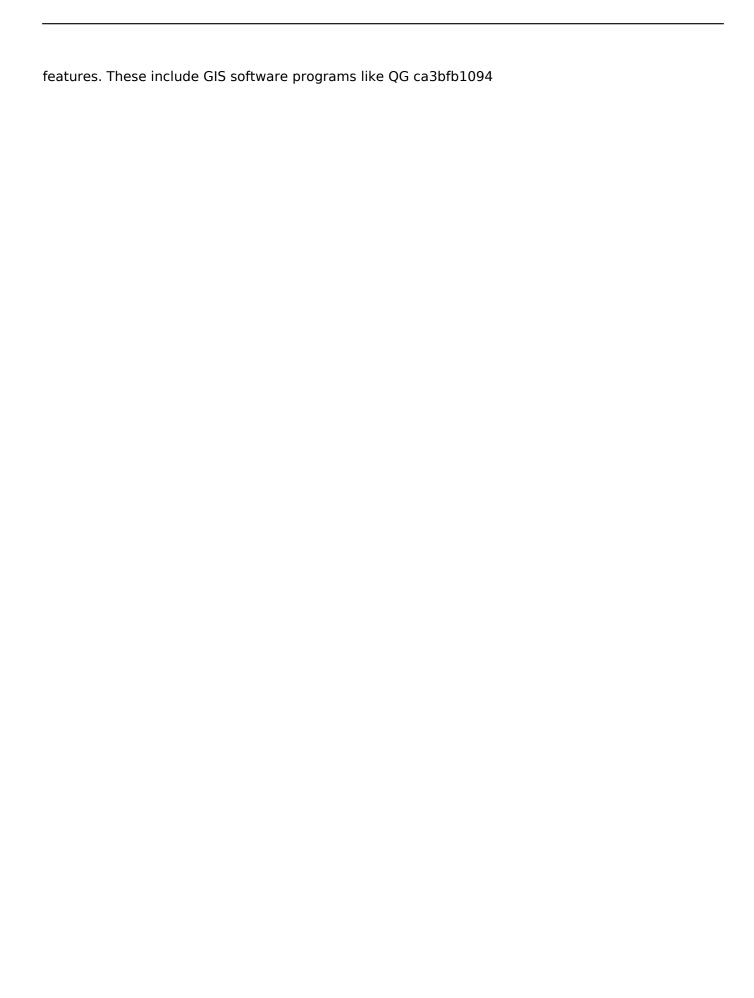

3/5

# AutoCAD [Mac/Win]

"C:\Program Files\Autodesk\AutoCAD 2010\acad.exe" Start Autocad and select acad2010.exe keygen. Then follow these steps: Insert a label or view your label from the FILE menu. From the ribbon, select VIEW from the button bar, which will enable the ribbon. Click on VIEW and place the cursor over the center axis. Click on OPTION, which will show the OPTION menu. Select the MARKING button. Select the left or right select button to select a point type, such as a circle or a square, Click on VIEW from the ribbon, which will enable the ribbon. Click on OPTION again and select the LINE button from the toolbar. Select the LINE type that you want to draw, then click OK. Click on the HOME tab, which will place the cursor at the start point. Select the LINE button from the ribbon and click on the PLANE button to draw a plane. Click on VIEW from the ribbon, which will enable the ribbon. Click on OPTION again and select the CALCULATE button from the toolbar. Select a line type that you want to calculate, such as a circle. Click on the HOME tab and place the cursor over the axis point that you want to use as a reference point. Click on the PLANE button and place the cursor over the plane. Select the LINE button from the ribbon and click on the CALCULATE button. Place the cursor over the reference point and click on the LINE button. Use the Line tool to draw a line from the reference point to the end of the plane. Click on the HOME tab and place the cursor over the other axis point. Click on the PLANE button and place the cursor over the plane. Select the LINE button from the ribbon and click on the CALCULATE button. Select the LINE type that you want to calculate, such as a circle. Click on the HOME tab and place the cursor over the reference point. Click on the PLANE button and place the cursor over the reference point. Select the LINE button from the ribbon and click on the CALCULATE button. Select the LINE type that you want to calculate, such as a circle. Click on the HOME

### What's New in the?

Use AutoCAD to get the most out of AutoCAD's powerful object modeling capabilities. Configure advanced 3D modeling options to save time and minimize errors in your designs. (video: 3:32 min.) Share engineering designs in 2D and 3D with your colleagues. Build your own 3D models or leverage AutoCAD's object model directly from your browser to exchange information with other engineers in real time. (video: 2:53 min.) Explore new features to make it easy to view and explore your drawings, parts, or lists of drawings and parts in your browser. The new Browser Browser View, which now allows you to configure toggling and update of the Browser Browser View on the fly, also supports other views, such as Paper Space, Workplane, or Project Browser. (video: 1:59 min.) View Improvements: You can now create custom views of the Model Browser and the Paper Space with the Custom View menu or with the Context menu. (video: 1:10 min.) If a drawing is locked, you can now use the Model Browser to determine if it's the locked drawing or a locked aspect of the drawing. (video: 1:07 min.) The Paper Space is an important part of the AutoCAD drawing experience. The Paper Space is a convenient workspace where you can place and position your drawings, documents, parts, or lists of drawings and parts. It's now easier to create, organize, and save views of the Paper Space. (video: 1:16 min.) Part Mapping, Data Management, and Adherence: Use AutoCAD to manage your part drawings in the Parts List, regardless of your drawing location. Quickly find and view drawings or parts from anywhere in your drawing, and control your part library. (video: 2:34 min.) Collaborate with your colleagues and clients around the globe. Set up as many locations and bookmarks in the Bookmark Manager as you need for your projects. View, view, view, and select the parts you need with a single click. (video: 2:02 min.) Work with your teams and clients and enhance the workflows in your projects. Quickly use and view parts from a shared part library, while collaborating on designs and getting feedback. (video: 1:44 min.) Make it easy

# **System Requirements For AutoCAD:**

Compatibility: Supported Operating Systems: PlayStation®4 System requirements will vary depending on which platform you choose. Minimum specifications for PlayStation®4: Windows® OS (64-bit) OS version: Windows 7 CPU: Intel Core i5-2500K 3.3 GHz / AMD FX-8350 3.8 GHz GPU: Radeon R9 270X (4 GB) / GeForce GTX 460 1 GB DirectX: Version 11 Hard Drive: 30 GB available space RAM:

## https://fmpconnect.com/wp-

content/uploads/2022/07/AutoCAD\_Crack\_\_\_With\_Product\_Key\_For\_Windows\_2022.pdf

https://farmaciacortesi.it/autocad-2023-24-2-crack-download-for-windows/

http://www.osremanescentes.com/acervo-teologico/autocad-crack-lifetime-activation-code-updated-2022/

http://amlakparleman.com/wp-

content/uploads/2022/07/AutoCAD\_\_Crack\_Activation\_Free\_Download\_X64\_April2022-1.pdf https://superstitionsar.org/autocad-2019-23-0-crack-serial-key-download-pc-windows-2022/http://southfloridafashionacademy.com/2022/07/23/autocad-2017-21-0-crack-x64/https://oualie.dev/wp-

content/uploads/2022/07/AutoCAD\_\_Crack\_Activator\_Free\_MacWin\_Latest\_2022.pdf

https://tempusgems.com/wp-content/uploads/2022/07/AutoCAD-2.pdf

https://heronetworktv.com/wp-

content/uploads/2022/07/AutoCAD\_Crack\_\_Full\_Product\_Key\_Download\_Updated\_2022.pdf
http://boomingbacolod.com/?p=22794

http://it-labx.ru/?p=89100

https://edupedo.com/wp-content/uploads/2022/07/AutoCAD Crack.pdf

https://josebonato.com/autocad-crack-product-key-full-3264bit/

https://touristquideworld.com/autocad-crack-license-keygen-free/

https://fam-dog.ch/advert/autocad-crack-free-download-win-mac/

https://dulcexv.com/wp-content/uploads/2022/07/enchelo.pdf

https://johnsonproductionstudios.com/wp-content/uploads/2022/07/AutoCAD-9.pdf

https://mac.com.hk/advert/autocad-19-1-crack-download-3264bit-updated/

https://luxurygamingllc.com/wp-

content/uploads/2022/07/AutoCAD\_With\_Full\_Keygen\_Download\_Updated2022.pdf https://romans12-2.org/autocad-23-1-crack-2022-new/